# **Word Sense Disambiguation**

NPFL054/2012-2013 Introduction to Machine Learning (in NLP) Franky

## **1 Project Description**

A word may have more than one meaning or sense (polysemous). For instance, the word "light" may have a meaning of "a source of lighting or illumination" as in "Turn off the light". It can also have a meaning of "not heavy" as in "My new phone is small and light". The meaning can usually be differentiated or disambiguated by observing the context where the word is used. In a written text or sentence, the context can be described in the simplest case as the information of the surrounding words. In a more complex case, as in the use of word bank in "I'll meet you at the bank", the disambiguation requires more than just the information from the surrounding words. Since, the bank may have a meaning of "a financial institution (a building)" but can also have a meaning of "river bank". Both meanings are possible and the correct meaning will depend on the shared knowledge between the speakers.

Word sense disambiguation is the task to decide, given a text or sentence, the correct meaning of a certain word inside the text. In this project, we experimented in disambiguating the word senses of three different words: *hard*, *line*, and *serve*. We use the data developed by (Leacock). The data contains sentences with the target word (word to be disambiguated) tagged and disambiguated using the senses from WordNet (Fellbaum). There will be one word that we need to disambiguate in each sentence and hence, the meaning of the word will be disambiguated using this one sentence context.

We will use three different machine learning methods to do the classification of the word into their respective sense. The performance of each method will be measured by its accuracy, i.e. the number of sentences with correct prediction divided by the total number of sentences predicted.

We will describe the data and the features we use in Section 2. Section 3 will provide theoretical background on the selected machine learning methods. In Section 4, we will describe our experiments and our analysis of the results. The conclusions of the work will be given in Section 5.

## **2 Data and Features Description**

In this section, we describe the data that we used and the features extracted from each sentence in the data.

### **2.1 Development Data**

The data consists of 3,833 sentences for the word "hard", 3,646 sentences for the word "line", and 3,848 sentences for the word "serve". There are 3 different senses for "hard", 6 senses for "line", and 4 senses for "serve". The sentences was further processed and enriched with morphological (part-of-speech and lemma) and dependency information. The tokens in the sentence are separated by space and the word to be disambiguated is enclosed in "< word >" tag. Below is the excerpt from the data for the word "hard":

```
ID: "hard-a.sjm-082_3:"
SENSE: HARD1
```

```
SENTENCE: `` it 's <hard> to explain .
MORPH: ``/`` it/PRP 's/VBZ hard/JJ to/TO explain/VB ./.
WLT: ``|``|``it|it|PRP 's|be|VBZ hard|hard|JJ to|to|TO
      explain|explain|VB .|.|.
PARSE: nsubj(hard-4, it-2);cop(hard-4, 's-3);root(ROOT-0, hard-
      4); aux (explain-6, to-5); xcomp (hard-4, explain-6)
```
<span id="page-1-0"></span>[Table 1](#page-1-0) shows the description of each line in the data.

**Table 1 Description of the Data**

| <b>Name</b>     | <b>Description</b>                                             |
|-----------------|----------------------------------------------------------------|
| ID              | Identification number of the sentence                          |
| <b>SENSE</b>    | The correct sense of the word                                  |
| <b>SENTENCE</b> | The sentence where the word is used                            |
| <b>MORPH</b>    | Morphological tag of each word (Penn Treebank Tag Set)         |
| <b>WLT</b>      | Morphological tag with lemma of each word                      |
| <b>PARSE</b>    | Syntactic dependency of each word (Stanford Dependency Parser) |

We randomized and split our data into two parts, training and test data. The training data is used for classification and for tuning the learning parameters. The test data is used to measure the final accuracy of the learning methods. The distribution of the senses for each word is shown in Table 2. The distribution of the senses for the training and test data is more or less the same. Hence, we expect to get a good performance on the test data by tuning the learners to get a satisfying performance on the training data.

**Table 2 Distribution of Senses for word** *hard***,** *line***, and** *serve*

| hard              |      |         |      |              |      |         |  |  |  |
|-------------------|------|---------|------|--------------|------|---------|--|--|--|
| Sense             |      | All     |      | train        | test |         |  |  |  |
| HARD1             | 3057 | 79.75 % | 2458 | 80.17 %      | 599  | 78.10 % |  |  |  |
| HARD <sub>2</sub> | 447  | 11.66 % | 341  | 11.12 %      | 106  | 13.82 % |  |  |  |
| HARD3             | 329  | 8.58 %  | 267  | 8.71<br>$\%$ | 62   | 8.08 %  |  |  |  |

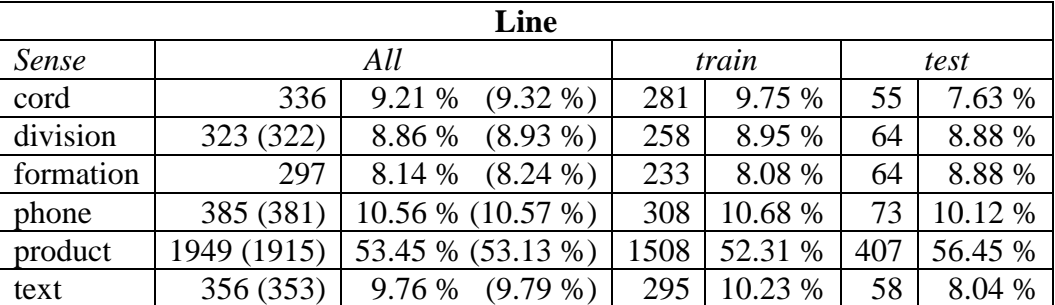

*\* number in brackets are corrected numbers since some sentences in the data do not contain word "line"*

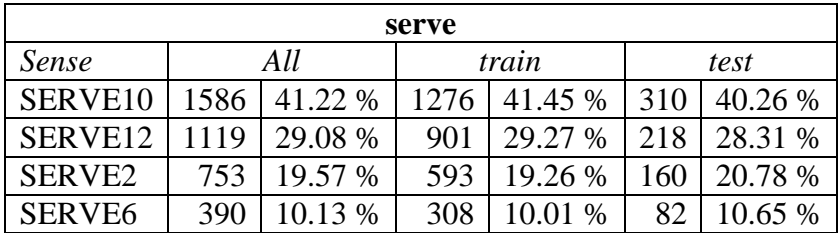

#### **2.2 Features Set**

The features used in word sense disambiguation can be differentiated into features that use surrounding surface words as information, such as bag of words or collocations information, and features that use syntactic or dependency information, e.g. tense of the word, presence of adjective at previous one position, and many others. In our work, we defined features that are more heavily incline to the later. This is because we consider that the use of plain words will not generalize enough for different words. Although, it might be possible that the use of simple plain surrounding words might produce better results.

We defined 116 features that consist of binary and categorical features extracted from the information available in the data. The features were defined based on the observation of the sentences inside the data. In the experiment, all the features will be converted into binary features. The complete list of features and their definitions are listed in Table 3.

As can be seen from the table, the feature such as TW PHONE BEFORE (63) is a feature that depends on the information of the surface (plain) words, i.e. whether the plain word "phone" occurs before the target word. In the other hand, the feature TW\_NN\_DEP\_N (56) is a feature that uses dependency information of whether the target word has a dependency *nn* (noun compound modifier) with a noun word.

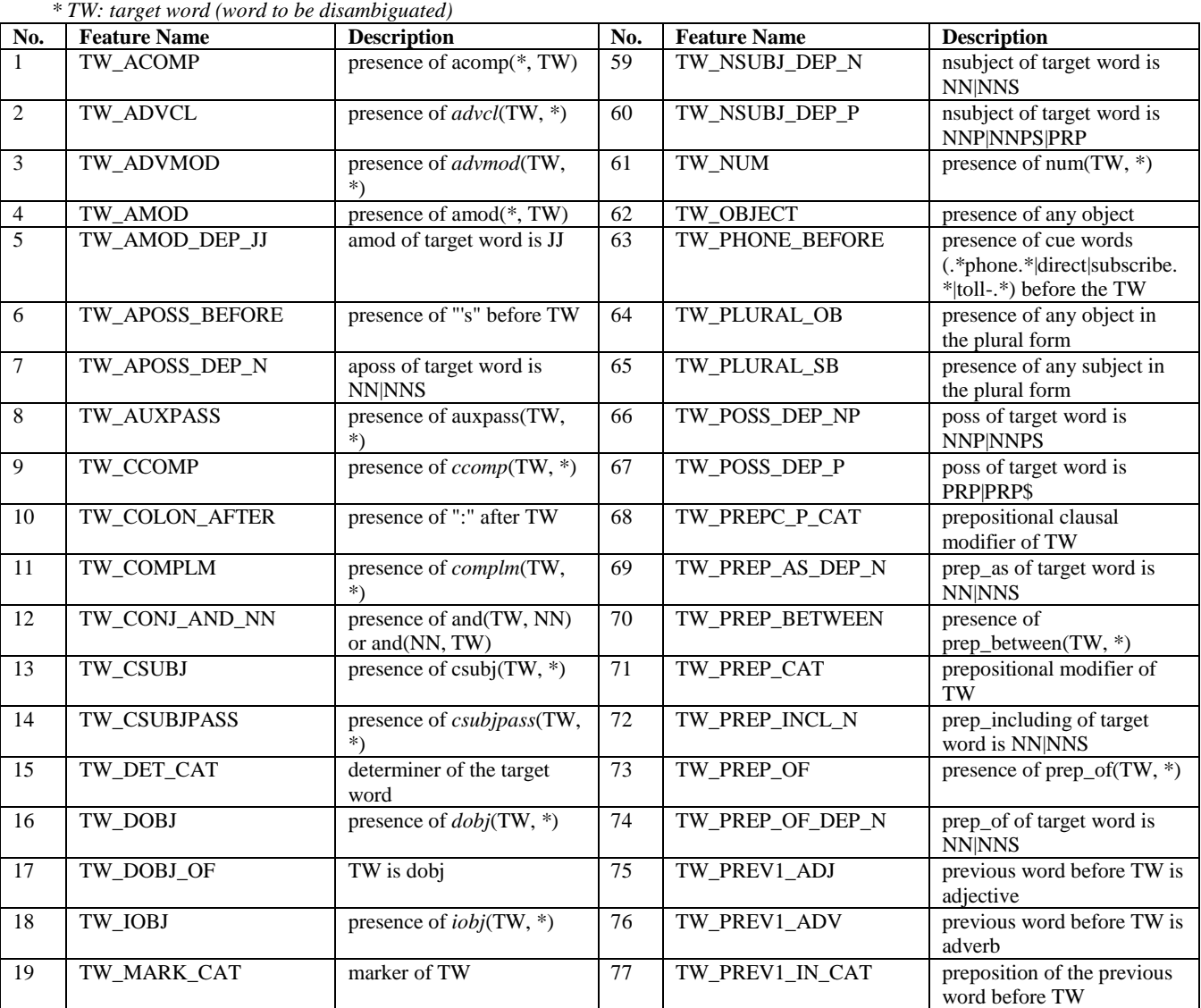

#### **Table 3 Features Description**

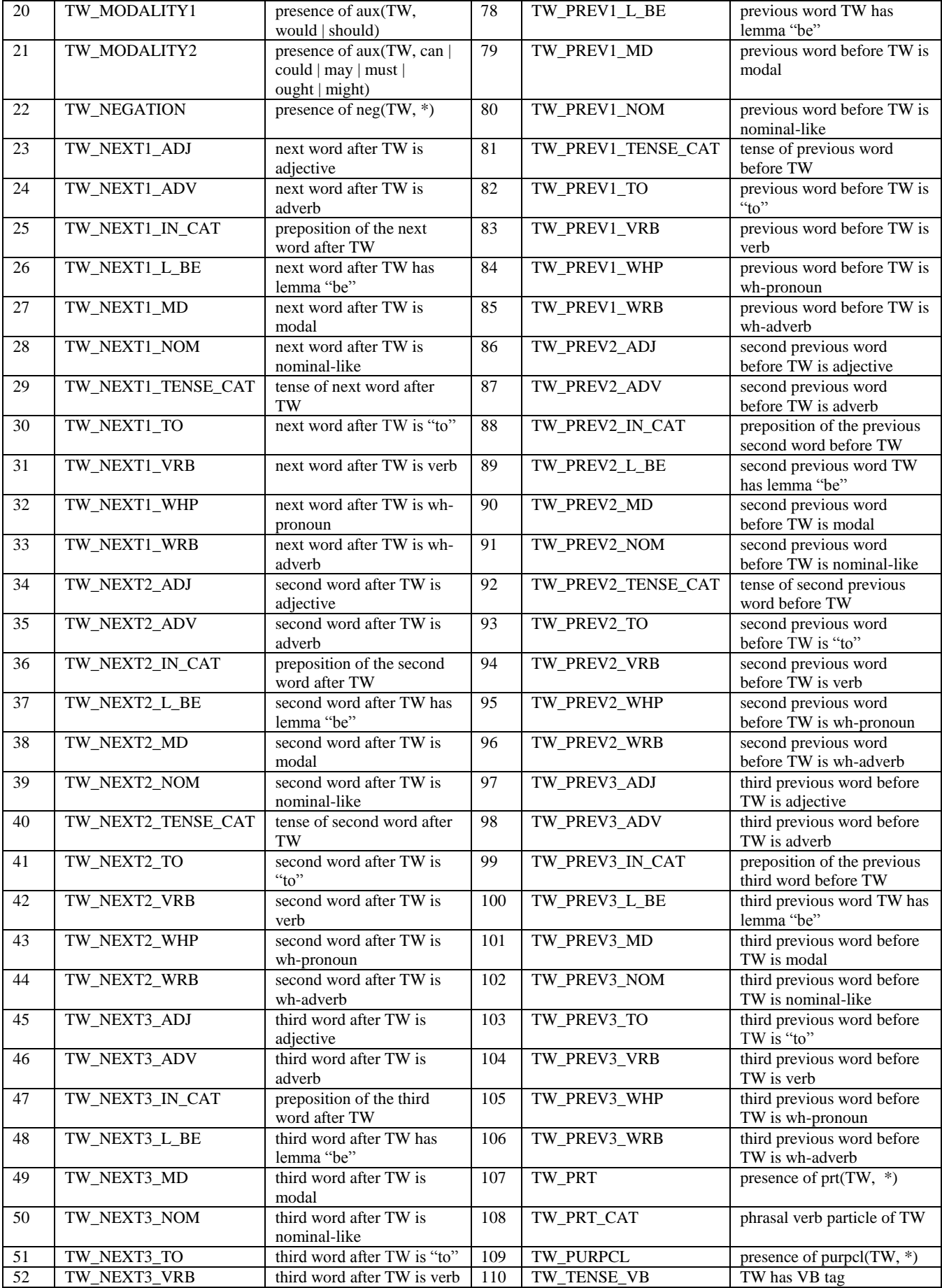

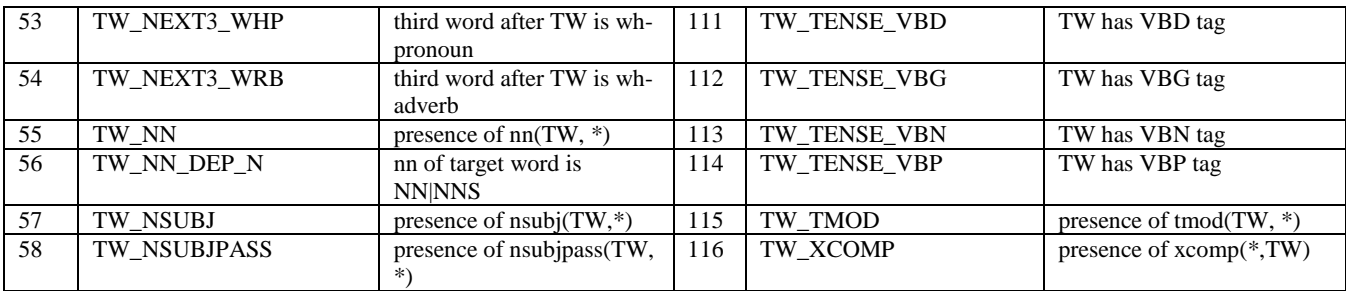

# **3 Machine Learning Methods**

We present in this section the overview of the machine learning methods that we used in our current work.

### **3.1 Selecting Machine Learning Methods**

Selecting the appropriate machine learning methods might not be easy and depends on several factors. One possibility in selecting the learners might be to try all possible learners to get the best ones. Although, some more data-oriented criteria might also be used for the selection, some of them are:

• Linear separability of the data

Linearity of the data should be considered when selecting the learners since not all learners can produce a non-linear boundary. A linear method might produce a high bias for non-linear problems (Manning, chap. 14.6). However, it might not be easy to visualize the data with high dimensions to see whether the data is linearly separable or not.

• Features dependency

A learner like Naïve Bayes use independence assumption for its features. If our defined features are not independent, the resulting classification performance might be low. We observed that most of our features are not independent, as in the use of \_NEXT1\_ADJ and NEXT1 TO. The occurrence of a class "adjective" in the next position after the target word is surely to produce the non-occurrence of word "to".

• Size of the data

In we only have small amount of data, the guideline is to use the classifier with high bias, such as Naïve Bayes. If the data is big enough, the classifier with low bias, such as k-NN, might be used. (Manning, chap. 15.3.1)

In this work, we selected three machine learning methods to be used in our experiments. Other than Naïve Bayes that depends on the features dependency and data size criteria, the other machine learning methods seems to be good candidates for the task. In order to decide, we added some additional selection criteria that are quite simple, which are based on:

- The known performance (popularity) of the method: to ensure that we can get the best results by building classifiers from learners that are known to produce good performances in other classification tasks.
- Representativeness of the learner's class (e.g. tree-based, instance-based): to roughly compare the different approaches.

SVM and Random Forests were selected as our first two learners because both are known to have good performances. Since Random Forests is in its core a collection of decision trees, we decided to omit the Decision Tree learner from the selection. The last method that we chose was k-NN as the representative of instance-based learner. At first, we also considered to use Naïve Bayes in our experiment. However, our preliminary experiments with Naïve Bayes produced unsatisfying results. We think that this was probably caused by the features that we used in this experiment which are not completely independent.

#### **3.2 Support Vector Machine (SVM)**

In general, SVM works by predicting a hyperplane that best separates the instances in the data into their own classes. SVM tries to find a hyperplane that maximizes the *margin* between these instances. Some instances that are closest to the hyperplane are used as *support vectors* in classification. The occurrences of some instances that reside on the wrong side of the class (as noise or outliers) may cause the data to be not linearly separable. *Soft margin* in SVM is introduced to cater this problem by allowing some misclassifications. For instances that are not linearly separable in current dimensional space, SVM uses *kernel* function to map the instances into higher dimensional feature space where the instances are expected to be separable. Figure 1 shows the illustration of SVM in two-dimensional space.

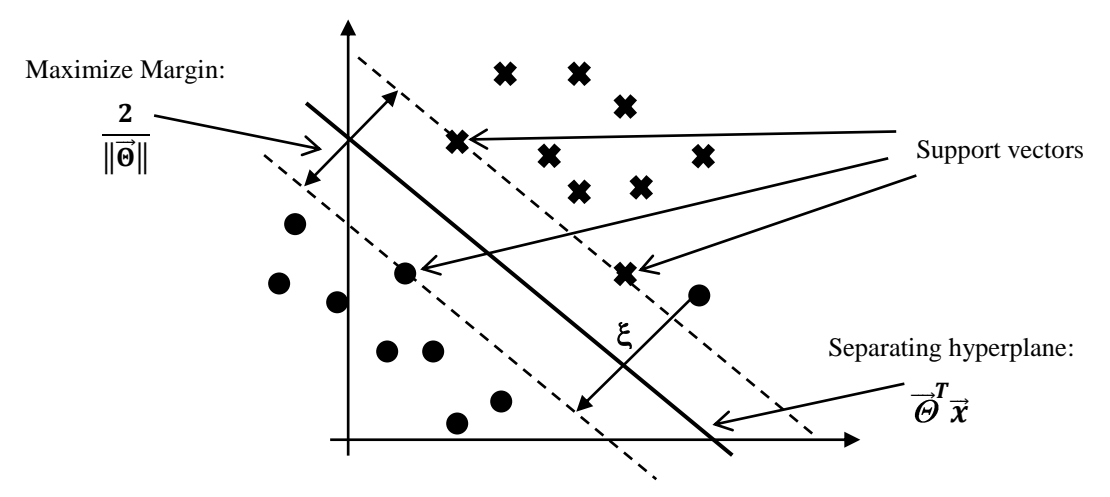

**Figure 1 Illustration of Support Vector Machines in two-dimensional space.**

**Large Margin Classifier.** The basic idea of SVM is to find a separating hyperplane given by equation  $\vec{\Theta}^T \vec{x}$  that separates the instances in the training data. We will predict an instance x, represented as a features vector  $(\vec{x})$ , to be in class  $y = 1$  if  $\vec{\Theta}^T \vec{x} \ge 1$  and  $y = -1$  if  $\vec{\Theta}^T \vec{x}$  $-1$ . The other constraint is that this separating hyperplane should maximize the distance or margin between the instances as shown on the Figure 1. The hyperplane is found by solving the problem of:

$$
\max \frac{2}{\|\vec{\theta}\|} = \min \frac{1}{2} \sum_{j=1}^{m} \Theta_j^2
$$
  
s.t.  $y_i(\vec{\theta}^T \vec{x}_i + b) \ge 1$ ,

, for all  $(\vec{x}_i, y_i)$  in the data. The problem can also be solved using its dual problem that uses Lagrange multiplier  $\alpha$ :

$$
\max L(\alpha) = \sum_{i} \alpha_{i} - \frac{1}{2} \sum_{i} \sum_{j} \alpha_{i} \alpha_{j} y_{i} y_{j} \overrightarrow{x_{i}}^{T} \overrightarrow{x_{j}}
$$
  
s.t.  $\sum_{i} \alpha_{i} y_{i} = 0$  and  $\alpha_{i} \ge 0$ 

, with  $\alpha_i > 0$  for instances that are used as support vectors. Hence, we can consider it as the problem of finding the support vectors and their weights. The solutions are in the form:

$$
\vec{\Theta} = \sum \alpha_i y_i \vec{x_i}
$$

$$
b = y_k - \vec{\Theta}^T \vec{x_k}
$$

, for any  $\overrightarrow{x_k}$  such that  $\alpha_k \neq 0$ . The classification of an instance *x* is performed by using the formula:

$$
f(x) = sign(\sum_{i} \alpha_i y_i \vec{x}_i^T \vec{x} + b)
$$

**Soft Margin.** Some noises or outliers may exist in the data, making the data not separable. SVM handles this problem by allowing some misclassification of instances. A slack variable  $\xi$  is introduced to control the cost of this misclassification. The optimization problem of SVM becomes:

$$
\min \frac{1}{2} \sum_{j=1}^{m} \Theta_j^2 + C \sum_{i=1}^{n} \xi_i
$$
  
s.t.  $y_i(\overline{\Theta}^T \vec{x}_i + b) \ge 1 - \xi_i$ 

and the dual problem is:

$$
\max L(\alpha) = \sum_{i} \alpha_{i} - \frac{1}{2} \sum_{i} \sum_{i} \alpha_{i} \alpha_{j} y_{i} y_{j} \overline{x_{i}}^{T} \overline{x_{j}}
$$
  
s.t.  $\sum_{i} \alpha_{i} y_{i} = 0$  and  $0 \le \alpha_{i} \le C$ 

, where *C* is the regularization term to control overfitting.

**Kernel.** The usage of kernel is to map the instances to the higher dimensional feature space where the instances that might not be linearly separable in current dimension can be separated in this higher dimension. Incorporating the kernel inside the basic formula of SVM is simply performed by replacing the dot product of  $\vec{x}_i^T \vec{x}$  to  $K(\vec{x}_i, \vec{x})$ , so that the formula for the dual problem and the classification become:

$$
\max L(\alpha) = \sum_{i} \alpha_{i} - \frac{1}{2} \sum_{i} \sum_{i} \alpha_{i} \alpha_{j} y_{i} y_{j} K(\overrightarrow{x_{i}}, \overrightarrow{x_{j}})
$$

$$
f(x) = sign(\sum_{i} \alpha_{i} y_{i} K(\overrightarrow{x_{i}}, \overrightarrow{x}) + b)
$$

The common kernel functions used in SVM are:

- Linear:  $K(\vec{x}, \vec{z}) = \vec{x}^T \vec{z}$
- Polynomial:  $K(\vec{x}, \vec{z}) = (\gamma \vec{x}^T \vec{z} + c)^d$
- Radial basis function  $K(\vec{x}, \vec{z}) = e^{-\gamma(\vec{x} \vec{z})^2}$
- Sigmoid:  $K(\vec{x}, \vec{z}) = \tanh(\gamma \vec{x}^T \vec{z})$

**Multiclass classification.** SVM is originally two-class classifier. In order to support multiclass classification, an approach such as one-vs-all method can be used. In this method, there will be *n* classifiers for *n* classes. Each classifier will be trained to differentiate between one selected class versus all other remaining classes. The other method is one-vs-one where we train classifier to differentiate two classes out of *n* classes. We build classifiers for all all

possible combinations. Hence, in the end, we will have  $n(n-1)/2$  classifiers. The class of an instance will be decided by majority votes.

#### **3.3 Random Forests**

Random Forests is a learning algorithm that use decision tree algorithm (classification tree) as its basis. It builds many classification trees by sampling the data and the features used. The classification is performed by putting the instance into these trees. The class of the instance is based on the majority vote across all the trees.

**Decision Tree.** A decision tree algorithm builds a single classification tree with each node contains a question to decide of how to classify a given instance  $x$  [\(Figure 2\)](#page-7-0).

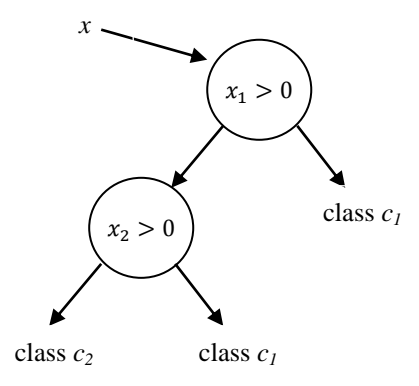

#### <span id="page-7-0"></span>**Figure 2 Illustration of Decision Tree. Instance** *x* **represented with two numerical features**  $(x_1, x_2)$ **is classified as** *c<sup>1</sup>* **or** *c<sup>2</sup>* **based on the values of the features it has.**

In building the tree, we first start with a single node. A node in the tree contains the collection of instances from our training data. Node has a measure of *impurity* that intuitively says that a node that contains high number of instances of the same classes (homogeneous) has lower impurity compared to the node with instances of many different classes (heterogeneous). Some formulas that are used to measure the degree of impurity  $i$  in a node  $t$ are:

Misclassification error

$$
i(t) = 1 - \max_{j=1,2,\dots,|C|} p(c_j|t)
$$

Information gain (entropy)

$$
i(t) = -\sum_{j=1}^{|C|} p(c_j|t) \log p(c_j|t)
$$

Gini index

$$
i(t) = 1 - \sum_{j=1}^{|C|} p(c_j|t)^2
$$

, where  $C = \{c_1, c_2, ..., c_n\}$  is the set of possible classes and  $p(c_i|t)$  is a probability of class  $c_i$  given node  $t$ . In ID3 algorithm, the instances in a node will be split into two different sets (nodes) iteratively based on a single feature each time. The feature is selected so that the decrease in impurity from parent to the children nodes is maximized.

$$
\Delta i(s_{max}, t) = \max_{s \in S} [i(t) - p_L i(t_L) - p_R i(t_R)]
$$

, where  $t_L$  and  $t_R$  are left and right children nodes,  $p_L$  and  $p_R$  are the proportion of the instances that go to the left and right nodes, and  $S$  represents all possible splits. Hence, the selected feature on each split will later be used as the question, to decide where an instance *x*  should go when performing classification. The split will continue until no more features to be selected or if only one instance is left in the node. If necessary, a pruning can be performed to stop the growth of the tree at certain stage to prevent overfitting.

**Random Forests.** As mentioned in the beginning of this section, Random Forests works by constructing many classification trees. The class for an instance will be determined by selecting class with majority votes. Each classification tree is build using the data sampled from the training data with replacement. The size of sampled data can be less, as big as the training data, or bigger. Using the total of *M* features, each tree will be constructed using only  $m \ll M$  (far smaller) features, that are selected randomly. Tree will be grown without pruning.

The basic idea in Random Forests that makes it a good classifier is that it is a collection of the so-called weak learners, learning algorithms with low bias and high variance. The trees in Random Forests are built to their maximum depth to produce low bias learners. The sampling of data is performed to ensure the trees built have low correlation with each other. Using high number of trees, the algorithm is claimed to not overfit.

The other important notion in Random Forests is out-of-bag data. The out-of-bag data is a collection of instances that are not selected for building current classification tree. The Random Forests calculate the out-of-bag error estimate from this data, i.e. out-of-bag data acts as test data. The error estimate represents the overall averaged error estimate of the classification. This value can be used to tune some parameters, e.g. choosing the *m* for the features. It can also be used to rank variable importance by permuting the values of the features in a single tree and calculating the increase in the misclassification rate averaged over all the trees.

#### **3.4 k-NN**

The k-NN (k-nearest neighbor) algorithm is a member of instance-based learning algorithm. Instance-based learning algorithm is a type of learners that is also called lazy learner. Given training data, the instance-based learning algorithm will store the data and only use it when it is needed to do the classification or regression. In the case of classification, the task is performed by comparing the given test instance from test data with the instances from the stored training data.

In k-NN method, the comparison is performed with the closest *k* neighbors in the training data. The measure of distance used for finding the closest *k* neighbors might be varied. Among them, the most commonly used is Euclidean distance. The Euclidean distance between two instances *x* and *y*, where each instance is represented as a features vector of *m* numerical features, is given by:

$$
d(\vec{x}, \vec{y}) = \sqrt{\sum_{i=1}^{m} (x_i - y_i)^2}
$$

For classification, the label of the test instance will be labeled according to the majority class of its *k* nearest neighbor.

$$
label(x) = argmax_{c \in C} \sum_{i=1}^{k} \delta(c, c_i)
$$

, where C is the set of all possible labels,  $c_i$  is the label of the *i*-th neighbor of *x*, and is 1 when  $c = c_i$  and 0 otherwise. Finding which *k* nearest neighbor to be included can be performed randomly. The other option is to include all the instances that have the same distance with the *k*-th nearest vector.

## **4 Experiments and Results**

We implemented our features extraction in Perl v5.14.2. The selection of features and machine learning experiments was performed in R v2.15.1 and will be explained in Section 4.1. We will describe our experiment for each method that we chose in the following sections, together with the tuning processes and the evaluation results. The overall process of our experiments is depicted in [Figure 3.](#page-9-0)

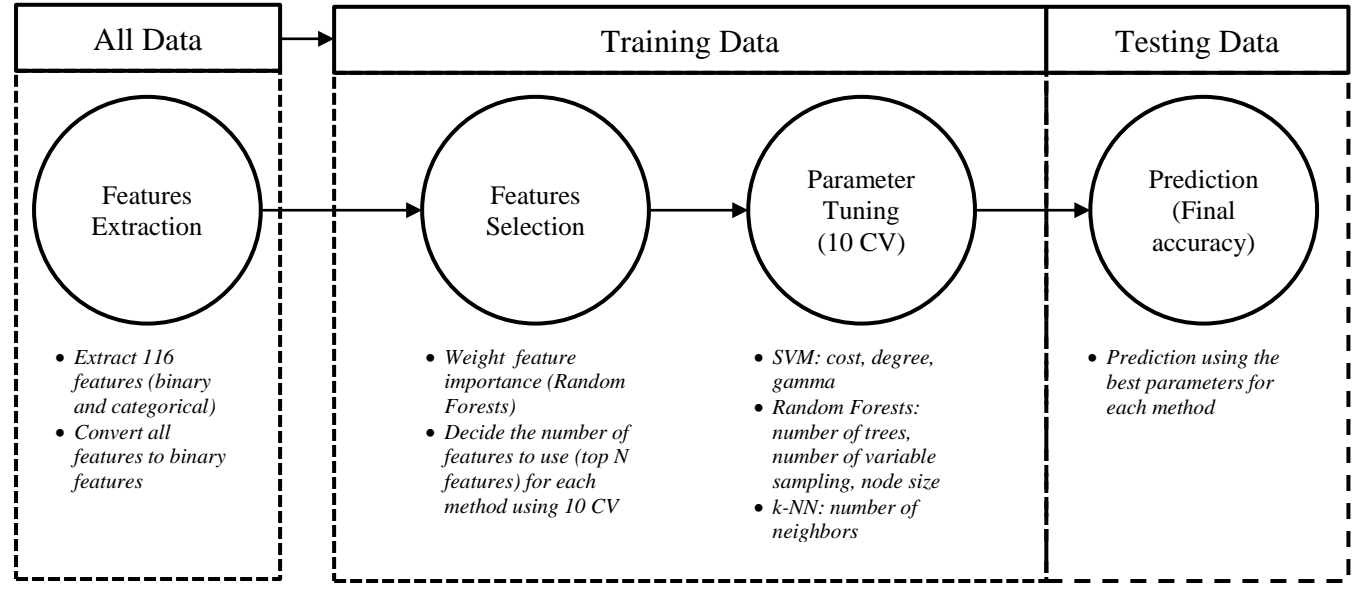

**Figure 3 Overview of the experiments**

<span id="page-9-0"></span>We built features representation of all sentences using our 116 defined features. The features were then converted into binary features. We split the data into two parts, training and test data. The training data was used to perform two main steps, features selection and parameters tuning. The final prediction was performed on the test data using the selected features and parameters from the tuning process.

#### **4.1 Feature Selection**

The features were scored using FSelector package v0.18 in R that calculates the weight or importance of each feature using Random Forests variable importance score. We show the top 20 features for each word in Table 4.

**Table 4 Top 20 features based on Random Forests variable importance measure**

| hard           | line  |                 | serve      |                |            |
|----------------|-------|-----------------|------------|----------------|------------|
| Feature        | lmp   | Feature         | <b>Imp</b> | Feature        | <b>Imp</b> |
| TW NEXT2 IN at | 34.13 | TW PHONE BEFORE | 54.33      | TW NSUBJ DEP P | 42.24      |

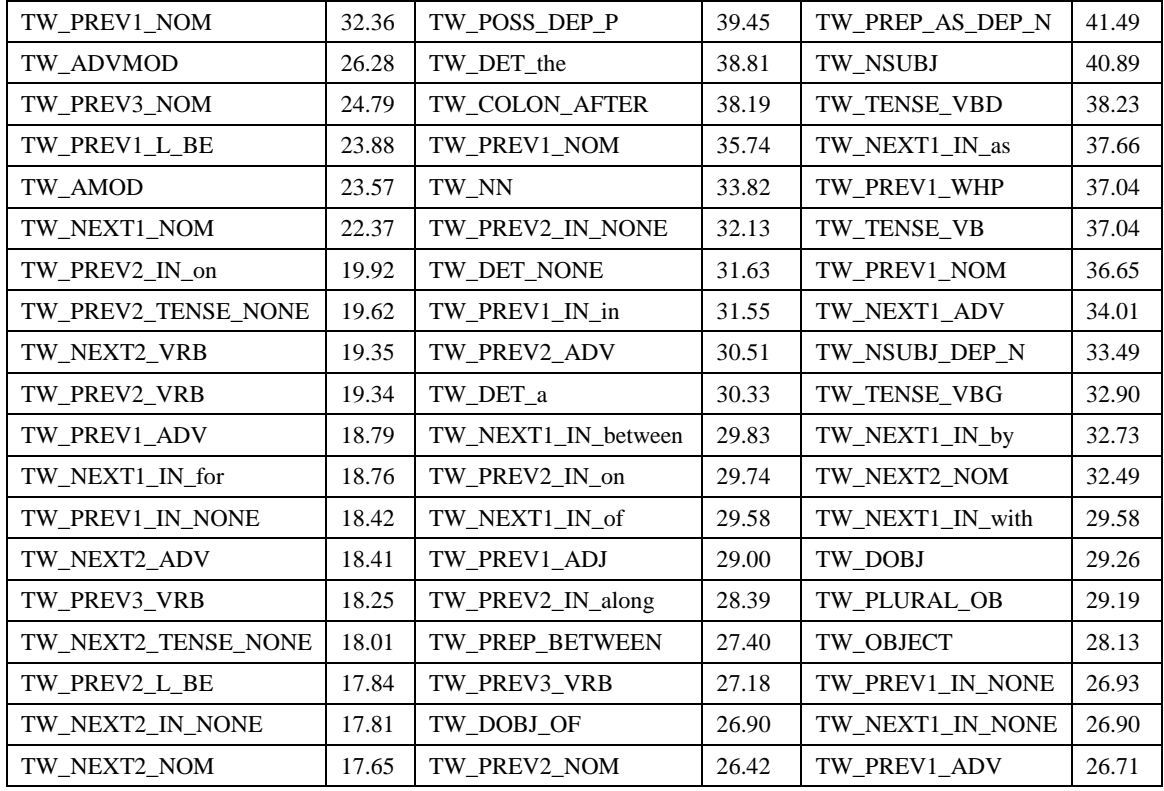

We can observe from the word "hard" that the important features are most likely in the class of nominal (NOM), verb (VRB), adverb (ADV), and preposition or subordinating conjunction (IN). As the word "hard" itself is an adjective, we can see that the presence of feature related to the adjective class is not in the top 20 of the features. The presence of verb and nominal is probably because an adjective usually describe word in verb and nominal class, e.g. uses of "hard" as adverbial modifier or adjectival modifier. Some prepositions or subordinating conjunction around the word "hard" like "at", "on", "for" seem to be important in disambiguating the sense. The presence of lemma "be" (\*\_L\_BE) is important probably because we usually use the word "is", "are" before an adjective. The non-occurrence of some classes (\*\_NONE) is also important, especially for non-occurrence of preposition and word with certain tenses.

For the word "line", some of the features are quite specific. For example, the presence of word related to phone as the top feature. This is probably due to the use of the cue words listed in the feature TW\_PHONE\_BEFORE strongly disambiguate the sense of the word "line" as "communication line (phone line)". The presence of some specific determiners, prepositions, and subordinating conjunction is also important in disambiguating the senses. The other interesting things to see are the use of possessive dependency (TW\_POSS\_DEP\_P) and the use of colon ":". Looking into the training data, these two features seem to relate to the use of word "line" which has the sense of "text" or "quote" from someone.

In word "serve" the number of features related to the prepositions or subordinating conjunction seems to be smaller compared to the word "hard" and "line". Some important words based on the feature's score are "as", "by", "with". These words when combined with the word "serve" will be something like "serve by", "serve as", "serve with", which help in disambiguating the sense of the word "serve". The prominent features are features that relate to the subject, object, or the tense of the word "serve". This is probably due to the nature of the word "serve" as a verb.

Comparing these three top 20 features, we can get some rough conclusions of the importance of features related to the class of word: "hard" as adjective, "line" as noun, and "serve" as verb. For adjective, the presence of nominal and prepositions seem to have important roles. For noun, some specific features are necessary to disambiguate its sense. As for the verb, features related to function of words as subject or object are more important.

The feature selection was performed for each learning method. We selected top N best features based on 10-fold cross validation and the average accuracy. We did not do cross validation for Random Forests method, since the overall error estimate from out-of-bag data should be representative enough in measuring the performance of the classifier. We used the out-of-bag error estimation and selected the N that produces the lowest error estimation. For each method, we set the N from 50 to 150 and increase it by 10 in each iteration. The N that produces the highest average accuracy (or lowest error estimate for Random Forests) was selected. The selected N for each learning method will be shown on the following sections as "*# Features*".

#### **4.2 SVM**

SVM is available in R under the library e1071 with the function named svm. The function provides multliclass classification using one-against-one method. In SVM experiments, we used all the kernels provided to compare the performance of different kernels to solve the disambiguation problem. For each kernel, we tuned the related parameters using 10-fold cross validation, performed by setting the parameter cross=10. We only tuned the parameters Cost, Gamma, and Degree. All other parameters were not changed. We decided not to use exhaustive search in tuning the parameters due to the time needed to do the exhaustive search. We tuned the parameters by the order of:  $cost$  > gamma > degree. Cost will be the first to tune. Afterwards, we set the cost for the SVM using the *best* cost obtained to search for the best gamma. Degree will be searched the last using the best cost and the best gamma. The possible values for each parameter are:

- $\bullet$  Cost: 1, 10, 100
- Gamma:  $0.01, 0.1, 1, 10, 100$
- Degree: 1, 2, 3, 4, 5

<span id="page-11-0"></span>The best parameters obtained are shown in [Table 5.](#page-11-0) From the table, we can see that almost all of the Costs are set at default value of 1, which might mean that the risk of overfitting is small. Gammas are found to be around 0.1 or 0.01, which roughly almost the same as the default value of *1/dimension of data*. The Degrees found are around 1 or 2 which make it close to linear. The number of features are less than or equal to 100 for almost all the cases, except for Sigmoid kernel. This shows that the features weighting and selection is working.

| <b>Best Parameters</b>                        |  |  |  |  |  |  |  |  |
|-----------------------------------------------|--|--|--|--|--|--|--|--|
| line<br><b>hard</b><br><b>Linear</b><br>serve |  |  |  |  |  |  |  |  |
| # Features                                    |  |  |  |  |  |  |  |  |
| Cost                                          |  |  |  |  |  |  |  |  |

**Table 5 Best parameters for SVM**

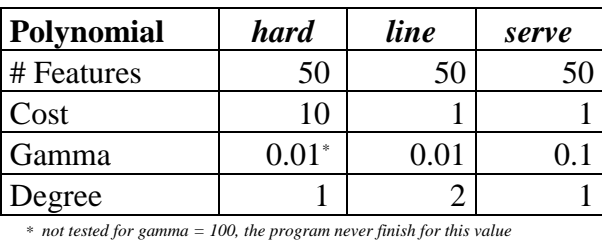

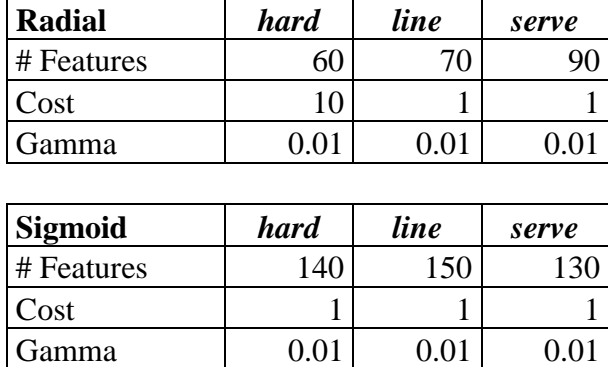

We applied the parameters found and tested them on both training data and test data. The comparison of accuracies obtained is shown in Table 6. The results show that Linear and Polynomial kernel produce best accuracies on the test data. An interesting observation is that the Polynomial kernel achieves good result for "hard" using the Degree of 1, which is linear. It seems that using the defined features the data is more or less linearly separable. The best kernel on training data is Radial kernel. However, comparing the gap of its training and test accuracies on "hard" and "serve", it looks like the model somehow overfit the training data.

**Table 6 Accuracy of SVM Classification**

|                      | Accuracy $(\% )$ |       |       |  |  |  |  |  |  |  |  |  |
|----------------------|------------------|-------|-------|--|--|--|--|--|--|--|--|--|
| <b>Linear</b>        | hard             | line  | serve |  |  |  |  |  |  |  |  |  |
| Training             | 87.05            | 74.54 | 84.05 |  |  |  |  |  |  |  |  |  |
| Test                 | 85.27            | 71.29 | 77.66 |  |  |  |  |  |  |  |  |  |
|                      |                  |       |       |  |  |  |  |  |  |  |  |  |
| Polynomial           | hard             | line  | serve |  |  |  |  |  |  |  |  |  |
| <b>Training Data</b> | 87.08            | 71.38 | 79.82 |  |  |  |  |  |  |  |  |  |
| <b>Test Data</b>     | 85.66            | 71.29 | 77.4  |  |  |  |  |  |  |  |  |  |
|                      |                  |       |       |  |  |  |  |  |  |  |  |  |
| Radial               | hard             | line  | serve |  |  |  |  |  |  |  |  |  |
| <b>Training Data</b> | 95.56            | 72.94 | 86.39 |  |  |  |  |  |  |  |  |  |
| <b>Test Data</b>     | 85.53            | 71.29 | 75.32 |  |  |  |  |  |  |  |  |  |
|                      |                  |       |       |  |  |  |  |  |  |  |  |  |
| Sigmoid              | hard             | line  | serve |  |  |  |  |  |  |  |  |  |
| <b>Training Data</b> | 83.23            | 64.06 | 73.55 |  |  |  |  |  |  |  |  |  |
| <b>Test Data</b>     | 83.05            | 67.68 | 74.28 |  |  |  |  |  |  |  |  |  |

#### **4.3 Random Forests**

The Random Forests is available in R under the library and function named randomForest. We tuned the Random Forests for parameters ntree (number of trees),  $mtry$  (number of variable sampling – m), and  $n \cdot \text{otherwise}$  (minimum number of instance in terminal nodes), with following possible values:

- ntree: 500, 1000, 2000, 4000 (default 500)
- $mtry: \sqrt{\#Features}/2, \sqrt{\#Features}, \sqrt{\#Features}, \sqrt{\#Features} * 2$  (default  $\sqrt{\#Features}$ )
- nodesize: 1, 5, 10 (default 1)

All other parameters were not changed. The selection of best parameter was performed by selecting the parameter that produces lowest error estimate of out-of-bag data over all the trees, taken from the last index of err.rate value returned by the randomForest model. The tuning is performed in the similar way as SVM with the order of search:  $ntree > mtry$ nodesize. The best parameters that we obtained are shown in Table 7.

From the table, we can see that the best node size is 1, which mean the trees can be grown to the maximum depth. The numbers of features are varied with "serve" having the highest number of features. Small number of features is apparently enough for word "hard". The number of trees, however, is the largest for word "hard", set at the maximum of possible values. The forest for "hard" takes small number of variable sampling but uses many trees to achieve good performance. For "serve", the number of variable sampling is higher but with smaller number of trees. The word "line" use small number of trees (default) with small number of variable sampling.

| <b>Best Parameters</b> |      |      |       |  |  |  |  |  |  |  |
|------------------------|------|------|-------|--|--|--|--|--|--|--|
| <b>Random Forests</b>  | hard | line | serve |  |  |  |  |  |  |  |
| # Features             | 50   | 100  | 140   |  |  |  |  |  |  |  |
| Number of trees        | 4000 | 500  | 1000  |  |  |  |  |  |  |  |
| Variable sampling      |      | 10   | 24    |  |  |  |  |  |  |  |
| Node size              |      |      |       |  |  |  |  |  |  |  |

**Table 7 Best parameters for Random Forests**

Accuracies for each word are shown in Table 8. The results show a big discrepancy between the accuracy on training data and on the testing data. The accuracy on the training data is on average around 90% or higher. However, the accuracy on the test data only lies around 70%-80%. Observing the discrepancy, we see that the gaps are large for word "line" and "serve". This might be related to the smaller number of trees used compared to "hard". Increasing the number of trees might be able to decrease the discrepancy, but probably will not produce better accuracy.

| Accuracy $(\% )$      |       |       |       |  |  |  |  |  |  |  |
|-----------------------|-------|-------|-------|--|--|--|--|--|--|--|
| <b>Random Forests</b> | hard  | line  | serve |  |  |  |  |  |  |  |
| <b>Training Data</b>  | 90.41 | 89.04 | 97.89 |  |  |  |  |  |  |  |
| Test Data             | 84.35 | 73.23 | 79.87 |  |  |  |  |  |  |  |

**Table 8 Accuracy of Random Forests Classification**

#### **4.4 k-NN**

Implementation of k-NN method is available in R under library e1071 with the function named knn. We only tuned for one parameter k (number of neighbor), as this is the only one that we think is important to tune. The tuning was based on the average accuracy of 10-fold cross validation on the training data. For k-NN, the values for # Features is set higher to be from 100 to 190. Smaller number of features might not generalize enough and using higher number might better distinguish one instance from the others. The results are shown in [TABLE 9.](#page-14-0)

We see from the results that using 100 features is enough for "hard", but for "line" and "serve" higher number of features is preferred. Setting the *k* to be 1 and 2 seems to be enough for "hard" and "serve". The instances in these two words might be distinguishable enough, so <span id="page-14-0"></span>that one neighbor is sufficient to achieve best accuracy. For word "line", higher number of neighbor is needed to disambiguate the sense.

| <b>Best Parameters</b> |             |      |       |  |  |  |  |  |  |
|------------------------|-------------|------|-------|--|--|--|--|--|--|
| $k-NN$                 | <b>hard</b> | line | serve |  |  |  |  |  |  |
| # Features             | ഥ           | 170  |       |  |  |  |  |  |  |
|                        |             |      |       |  |  |  |  |  |  |

**Table 9 Best parameters for k-NN**

Table 10 shows the accuracy of the classification on the training and test data. The k-NN method achieves highest accuracy in word "hard", but with very poor performance on the word "line". The large gap between accuracy on training and test data might be an indicator that the model overfit the training data and not able to generalize the problem.

**Table 10 Accuracy of k-NN Classification Accuracy (%)**

| Accuracy $(\% )$     |             |      |       |  |  |  |  |  |  |  |
|----------------------|-------------|------|-------|--|--|--|--|--|--|--|
| $k-NN$               | <b>hard</b> | line | serve |  |  |  |  |  |  |  |
| <b>Training Data</b> | 98.17       | 98.2 | 99.09 |  |  |  |  |  |  |  |
| <b>Test Data</b>     | 82.27       | 65.6 | 75.19 |  |  |  |  |  |  |  |

#### **4.5 Comparison**

Comparing the accuracies between learning methods (Table 11) we can see that on the training data the k-NN produces the highest number, which compared to its accuracy on the test data, might be in the problem of overfitting. The best accuracies on the test data are dominated by Random Forests that performs best on the word "line" and "serve". For the word "hard", SVM Polynomial has a better accuracy.

**Table 11 Comparison of Accuracy of SVM, Random Forests, and k-NN on Training and Testing Data**

| <b>Training Data</b>  |       |       |       |  |  |  |  |  |  |  |  |
|-----------------------|-------|-------|-------|--|--|--|--|--|--|--|--|
|                       | hard  | line  | serve |  |  |  |  |  |  |  |  |
| <b>SVM</b> Linear     | 87.05 | 74.54 | 84.05 |  |  |  |  |  |  |  |  |
| <b>SVM Polynomial</b> | 87.08 | 71.38 | 79.82 |  |  |  |  |  |  |  |  |
| <b>SVM Radial</b>     | 95.56 | 72.94 | 86.39 |  |  |  |  |  |  |  |  |
| <b>SVM</b> Sigmoid    | 83.23 | 64.06 | 73.55 |  |  |  |  |  |  |  |  |
| <b>Random Forests</b> | 90.41 | 89.04 | 97.89 |  |  |  |  |  |  |  |  |
| $k-NN$                | 98.17 | 98.2  | 99.09 |  |  |  |  |  |  |  |  |

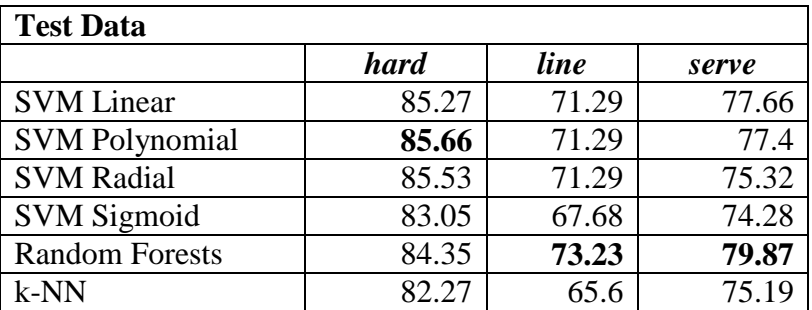

If we use a simple baseline, to classify all instances on test data based on the sense with the highest number in the training data, we will get the accuracy as shown in Table 12. We can see that for the word "hard", the baseline accuracy is already high. However, all of the learning methods that we used have higher accuracies compared to the baseline.

| Accuracy $(\% )$  |      |       |       |  |  |  |  |  |  |
|-------------------|------|-------|-------|--|--|--|--|--|--|
| <b>Baseline</b>   | hard | line  | serve |  |  |  |  |  |  |
| <b>SVM</b> Linear | 70.  | 56.45 |       |  |  |  |  |  |  |

**Table 12 Baseline accuracy using majority class in training data to classify test data**

We performed paired student's t-test to see whether one method is hypothetically better than the other. We compared four methods: SVM Polynomial, Random Forests, k-NN, and the baseline. SVM with polynomial kernel is chosen as representative of the SVM method since it produces better accuracies compared to the other methods, although, linear kernel is also possible. The paired t-test was performed on each word separately. The accuracy for each method and word was calculated on 10-fold data taken from test data. The results are shown in Table 13.

**Table 13 Accuracy of each method on 10-fold data**

|                | Accuracy $(\% )$ |            |            |            |  |            |            |            |            |  |            |            |            |            |
|----------------|------------------|------------|------------|------------|--|------------|------------|------------|------------|--|------------|------------|------------|------------|
|                | hard             |            |            |            |  |            | line       |            |            |  | serve      |            |            |            |
| N <sub>0</sub> | <b>SVM</b>       | <b>RFS</b> | <b>KNN</b> | <b>BAS</b> |  | <b>SVM</b> | <b>RFS</b> | <b>KNN</b> | <b>BAS</b> |  | <b>SVM</b> | <b>RFS</b> | <b>KNN</b> | <b>BAS</b> |
| 1              | 85.71            | 83.12      | 77.92      | 76.62      |  | 62.50      | 65.28      | 55.56      | 54.17      |  | 75.32      | 75.32      | 70.13      | 37.66      |
| $\overline{2}$ | 83.12            | 77.92      | 75.32      | 83.12      |  | 65.28      | 68.06      | 61.11      | 47.22      |  | 81.82      | 84.42      | 68.83      | 49.35      |
| 3              | 87.01            | 90.91      | 83.12      | 84.42      |  | 75.00      | 70.83      | 65.28      | 65.28      |  | 72.73      | 79.22      | 70.13      | 32.47      |
| 4              | 87.01            | 85.71      | 80.52      | 77.92      |  | 70.83      | 65.28      | 61.11      | 62.50      |  | 63.64      | 64.94      | 55.84      | 38.96      |
| 5              | 80.52            | 81.82      | 79.22      | 79.22      |  | 61.11      | 72.22      | 68.06      | 61.11      |  | 74.03      | 75.32      | 67.53      | 36.36      |
| 6              | 76.62            | 81.82      | 71.43      | 68.83      |  | 62.50      | 66.67      | 56.94      | 48.61      |  | 76.62      | 81.82      | 71.43      | 51.95      |
| 7              | 76.62            | 75.32      | 74.03      | 68.83      |  | 62.50      | 69.44      | 61.11      | 56.94      |  | 66.23      | 68.83      | 59.74      | 36.36      |
| 8              | 81.82            | 80.52      | 72.73      | 74.03      |  | 69.44      | 66.67      | 62.50      | 58.33      |  | 74.03      | 70.13      | 63.64      | 33.77      |
| 9              | 85.71            | 87.01      | 80.52      | 80.52      |  | 58.33      | 56.94      | 51.39      | 48.61      |  | 80.52      | 76.62      | 76.62      | 42.86      |
| 10             | 82.43            | 87.84      | 77.03      | 87.84      |  | 82.19      | 83.56      | 71.23      | 61.64      |  | 77.92      | 75.32      | 71.43      | 42.86      |

*\* RFS: Random Forests, BAS: baseline*

<span id="page-15-0"></span>We use function  $t.$  test in R with the parameter paired set to  $True$ . The significance level  $\alpha$  is set to 0.05. The H<sub>0</sub> for the test is: the true difference in means between the two methods is 0. If the p-value from the test is greater than  $\alpha$ , we will reject the null hypothesis. The results are shown in [Table 14.](#page-15-0)

| <b>Comparison</b> | p-value     |            |            |
|-------------------|-------------|------------|------------|
|                   | <b>hard</b> | line       | serve      |
| <b>SVM-BAS</b>    | 0.01544     | 0.00032    | 0.00000    |
| <b>RFS-BAS</b>    | 0.00986     | 0.00021    | 0.00000    |
| <b>KNN-BAS</b>    | 0.55268(r)  | 0.00861    | 0.00000    |
| <b>SVM-RFS</b>    | 0.63753(r)  | 0.37538(r) | 0.44172(r) |
| <b>SVM-KNN</b>    | 0.00006     | 0.00844    | 0.00006    |
| <b>RFS-KNN</b>    | 0.00025     | 0.00003    | 0.00026    |

**Table 14 The p-values for paired student's t-test**

 *\*(r): reject H<sup>0</sup>*

We can see that for the word "hard", we cannot reject  $H_0$  that the mean accuracies of k-NN is equal to the mean accuracy of the baseline. Hence, for this word, k-NN does not perform

better than baseline. Another interesting thing is that we accept the  $H_0$  that the mean difference in accuracy for SVM Polynomial and Random Forests is equal to 0, i.e. SVM Polynomial and Random Forests has same performance over all the words. For other cases, we can see that SVM, Random Forests, and k-NN are better than baseline, with k-NN concluded to be the lowest.

# **5 Conclusions**

We compared three machine learning methods, SVM, Random Forests, and k-NN, to perform word sense disambiguation task on word "hard", "line", and "serve". We performed the feature scoring and selection to rank the features by their importance. The top 20 features show interesting outlook that each word has different kind of features that best suit them.

Comparing all the methods, we concluded that Random Forests and SVM has the best accuracy with more or less the same performance. The k-NN method performs lower than the other two methods and only better than baseline on the word "line" and "serve".

# **References**

- Cutler, Leo Breiman and Adele. *Random Forests*. n.d. 16 February 2013. <http://www.stat.berkeley.edu/~breiman/RandomForests/cc\_home.htm>.
- —. *Visualizing Random Forests*. n.d. 2013 February 16. <http://www.stat.berkeley.edu/~breiman/RandomForests/ENAR\_files/frame.htm>.
- Fellbaum, Christiane. "WordNet: An Electronic Lexical Database." (1998).
- *k-Nearest Neighbour Classification*. n.d. 11 February 2013. <http://stat.ethz.ch/R-manual/Rpatched/library/class/html/knn.html>.
- Leacock, C. and Miller, G.A. and Chodorow, M. "Using corpus statistics and WordNet relations for sense identification." *Computational Linguistics* 24 (1998): 147-165.
- Manning, C.D. and Raghavan, P. and Schutze, H. *Introduction to information retrieval*. Vol. 1. Cambridge University Press Cambridge, 2008.